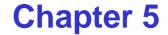

# Monitors & Condition Synchronization

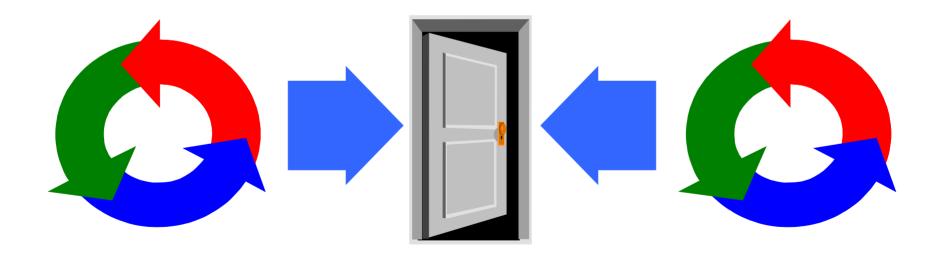

Concurrency: monitors & condition synchronization

# monitors & condition synchronization

# Concepts: monitors:

encapsulated data + access procedures mutual exclusion + condition synchronization single access procedure active in the monitor nested monitors

Models: guarded actions

**Practice**: private data and synchronized methods (exclusion). wait(), notify() and notifyAll() for condition synch. single thread active in the monitor at a time

# **5.1 Condition synchronization**

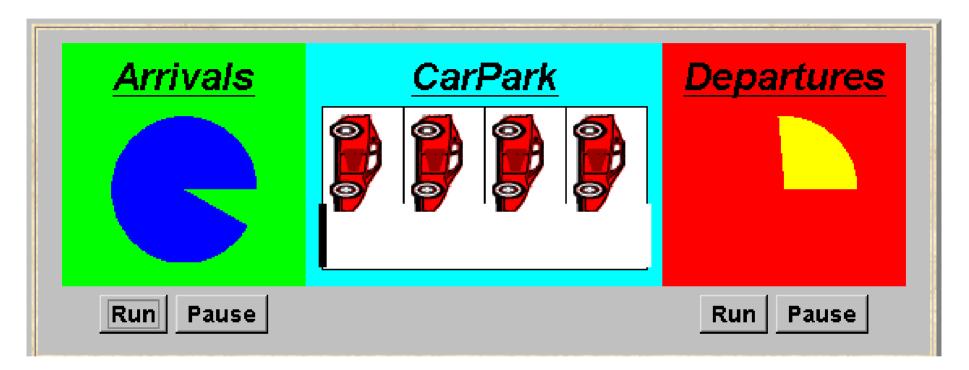

A controller is required for a carpark, which only permits cars to enter when the carpark is not full and does not permit cars to leave when there are no cars in the carpark. Car arrival and departure are simulated by separate threads. Concurrency: monitors & condition synchronization Events or actions of interest?

arrive and depart

Identify processes.

arrivals, departures and carpark control

• Define each process and interactions (structure).

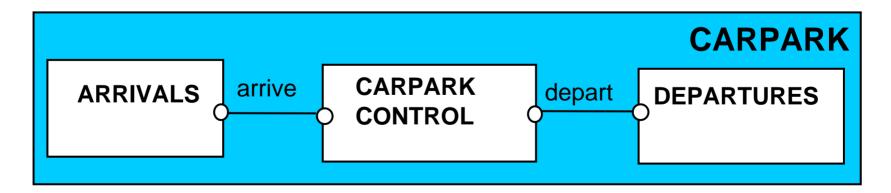

Concurrency: monitors & condition synchronization

```
CARPARKCONTROL(N=4) = SPACES[N],
SPACES[i:0..N] = (when(i>0) arrive->SPACES[i-1]
                  when(i<N) depart->SPACES[i+1]
ARRIVALS = (arrive->ARRIVALS).
DEPARTURES = (depart->DEPARTURES).
 CARPARK =
      (ARRIVALS | | CARPARKCONTROL(4) | | DEPARTURES).
```

Guarded actions are used to control arrive and depart. LTS?

#### carpark program

- Model all entities are processes interacting by actions
- Program need to identify threads and monitors
  - thread active entity which initiates (output) actions
  - monitor passive entity which responds to (input) actions.

# For the carpark?

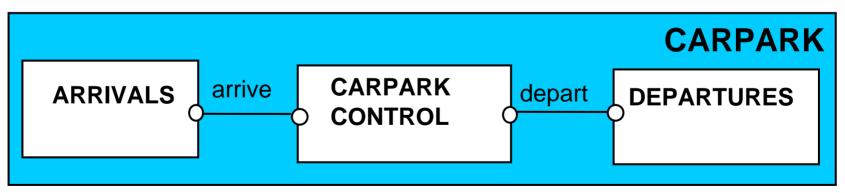

## carpark program - class diagram

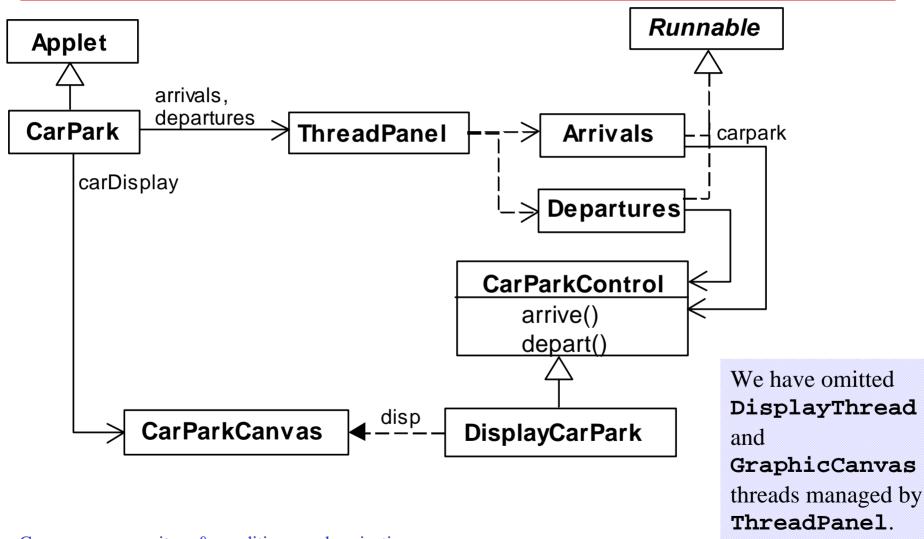

Arrivals and Departures implement Runnable, CarParkControl provides the control (condition synchronization).

Instances of these are created by the **start()** method of the **CarPark** applet :

```
public void start() {
  CarParkControl c =
    new DisplayCarPark(carDisplay,Places);
    arrivals.start(new Arrivals(c));
    departures.start(new Departures(c));
}
```

carpark program - Arrivals and Departures threads

```
class Arrivals implements Runnable {
  CarParkControl carpark;
  Arrivals(CarParkControl c) {carpark = c;}
  public void run() {
    try {
                                        Similarly Departures
      while(true) {
                                         which calls
        ThreadPanel.rotate(330);
                                         carpark.depart().
        carpark.arrive();
        ThreadPanel.rotate(30);
    } catch (InterruptedException e){}
```

How do we implement the control of CarParkControl?

Concurrency: monitors & condition synchronization

## Carpark program - CarParkControl monitor

```
class CarParkControl {
  protected int spaces;
  protected int capacity;
  CarParkControl(int n)
    \{ capacity = spaces = n; \}
  synchronized void arrive() {
       --spaces; ...
  synchronized void depart() {
    ... ++spaces; ...
```

mutual exclusion by synch methods condition synchronization? block if full? (spaces==0) block if empty? (spaces==N)

# condition synchronization in Java

Java provides a thread **wait set** per monitor (actually per object) with the following methods:

```
public final void notify()
     Wakes up a single thread that is waiting on this object's wait set.
public final void notifyAll()
     Wakes up all threads that are waiting on this object's wait set.
public final void wait()
                       throws InterruptedException
     Waits to be notified by another thread. The waiting thread
     releases the synchronization lock associated with the monitor.
     When notified, the thread must wait to reacquire the monitor
     before resuming execution.
```

# condition synchronization in Java

We refer to a thread *entering* a monitor when it acquires the mutual exclusion lock associated with the monitor and *exiting* the monitor when it releases the lock.

Wait() - causes the thread to exit the monitor,

permitting other threads to enter the monitor.

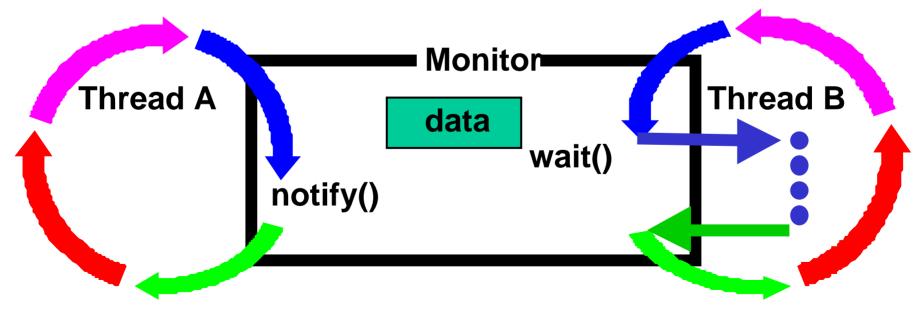

Concurrency: monitors & condition synchronization

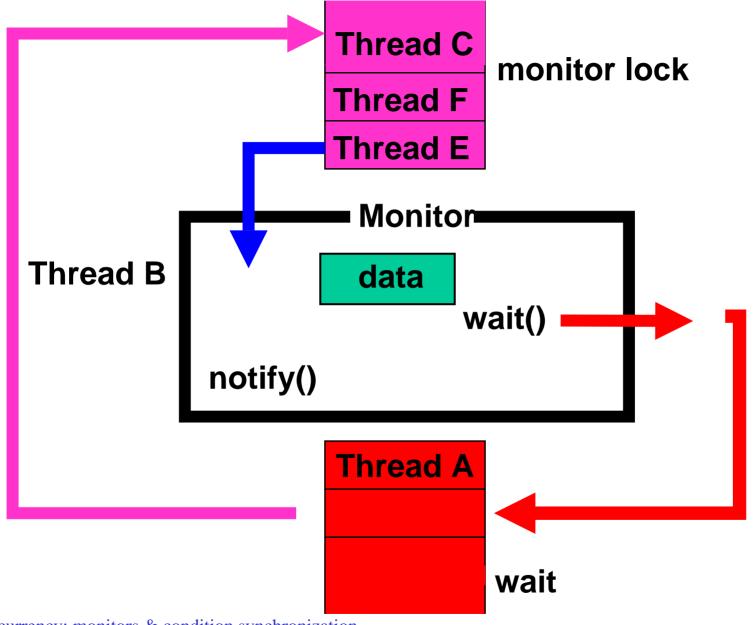

Concurrency: monitors & condition synchronization

# condition synchronization in Java

FSP: when cond act -> NEWSTAT

The **while** loop is necessary to retest the condition *cond* to ensure that *cond* is indeed satisfied when it re-enters the monitor.

**notifyall()** is necessary to awaken other thread(s) that may be waiting to enter the monitor now that the monitor data has been changed.

#### CarParkControl - condition synchronization

```
class CarParkControl {
  protected int spaces;
  protected int capacity;
  CarParkControl(int n)
    {capacity = spaces = n;}
  synchronized void arrive() throws InterruptedException
    while (spaces==0) wait();
    --spaces;
    notifyAll();
  synchronized void depart() throws InterruptedException
    while (spaces==capacity) wait();
    ++spaces;
    notifyAll();
                                Is it safe to use notify()
                                here rather than notifyAll()?
```

Active entities (that initiate actions) are implemented as threads. Passive entities (that respond to actions) are implemented as monitors.

Each guarded action in the model of a monitor is implemented as a **synchronized** method which uses a while loop and **wait()** to implement the guard. The while loop condition is the negation of the model guard condition.

Changes in the state of the monitor are signaled to waiting threads using **notify()** or **notifyAll()**.

# **5.2 Semaphores**

Semaphores are widely used for dealing with inter-process synchronization in operating systems. Semaphore *s* is an integer variable that can take only non-negative values.

The only operations permitted on *s* are *up(s)* and *down(s)*. Blocked processes are held in a FIFO queue.

| <i>down(s)</i> : if <i>s</i> >0 then |                                        |  |
|--------------------------------------|----------------------------------------|--|
|                                      | decrement s                            |  |
|                                      | else                                   |  |
|                                      | block execution of the calling process |  |
| <b>up</b> (s):                       | if processes blocked on <i>s</i> then  |  |
|                                      | awaken one of them                     |  |
|                                      | else                                   |  |
|                                      | increment s                            |  |

To ensure analyzability, we only model semaphores that take a finite range of values. If this range is exceeded then we regard this as an ERROR. N is the initial value.

## modeling semaphores

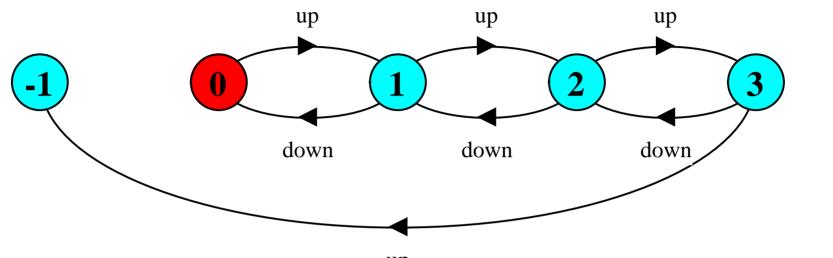

up

Action down is only accepted when value v of the semaphore is greater than 0.

Action up is not guarded.

Trace to a violation:  $up \rightarrow up \rightarrow up \rightarrow up$ 

#### semaphore demo - model

Three processes p[1..3] use a shared semaphore mutex to ensure mutually exclusive access (action critical) to some resource.

```
LOOP = (mutex.down->critical->mutex.up->LOOP).
||SEMADEMO = (p[1..3]:LOOP
||{p[1..3]}::mutex:SEMAPHORE(1)).
```

For mutual exclusion, the semaphore initial value is 1. Why? Is the ERROR state reachable for SEMADEMO? Is a binary semaphore sufficient (i.e. Max=1)? LTS?

#### semaphore demo - model

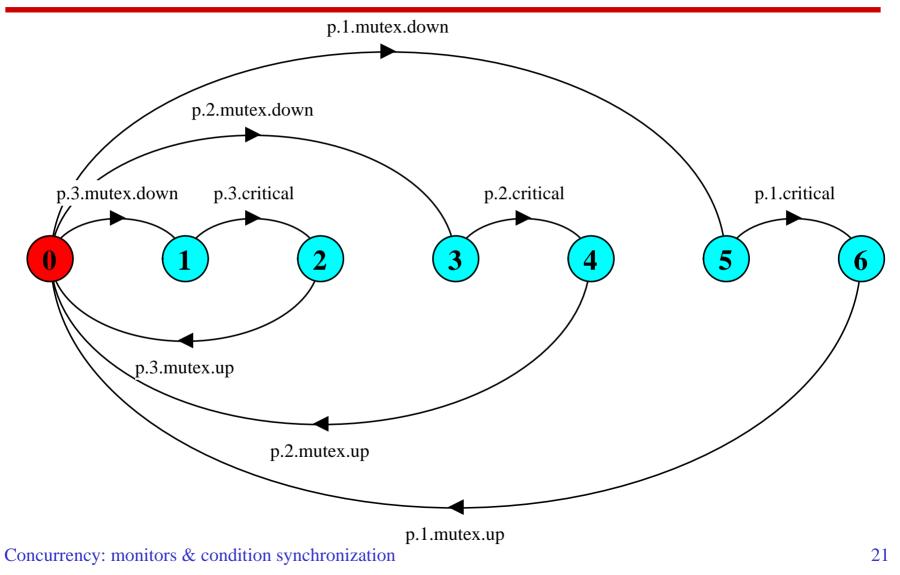

## semaphores in Java

Semaphores are passive objects, therefore implemented as **monitors**.

(In practice, semaphores are a low-level mechanism often used in implementing the higher-level monitor construct.)

```
public class Semaphore {
  private int value;
  public Semaphore (int initial)
    {value = initial;}
  synchronized public void up() {
     ++value;
     notifyAll();
  synchronized public void down()
      throws InterruptedException {
    while (value== 0) wait();
    --value;
```

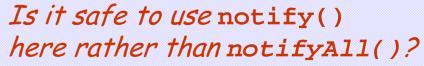

#### SEMADEMO display

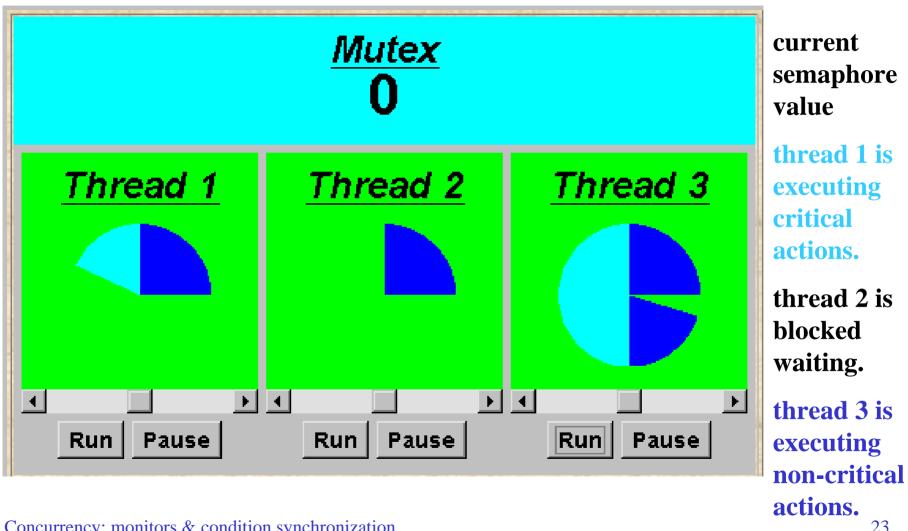

What if we adjust the time that each thread spends in its *critical section* ?

large resource requirement - more conflict?

(eg. more than 67% of a rotation)?

small resource requirement - no conflict?

(eg. less than 33% of a rotation)?

Hence the time a thread spends in its critical section should be kept as short as possible.

#### SEMADEMO program - revised ThreadPanel class

```
public class ThreadPanel extends Panel {
  // construct display with title and rotating arc color c
  public ThreadPanel(String title, Color c) {...}
  // hasSlider == true creates panel with slider
  public ThreadPanel
  (String title, Color c, boolean hasSlider) {...}
  // rotate display of currently running thread 6 degrees
  // return false when in initial color, return true when in second color
  public static boolean rotate()
           throws InterruptedException {...}
  // rotate display of currently running thread by degrees
  public static void rotate(int degrees)
           throws InterruptedException {...}
  // create a new thread with target r and start it running
  public void start(Runnable r) {...}
  // stop the thread using Thread.interrupt()
  public void stop() {...}
```

#### SEMADEMO program - MutexLoop

```
class MutexLoop implements Runnable {
                                                    Threads and
    Semaphore mutex;
                                                    semaphore are
    MutexLoop (Semaphore sema) {mutex=sema;}
                                                    created by the
                                                    applet
    public void run() {
                                                    start()
      try {
                                                    method.
        while(true) {
          while(!ThreadPanel.rotate());
          mutex.down(); // get mutual exclusion
          while(ThreadPanel.rotate()); //critical actions
                        //release mutual exclusion
          mutex.up();
      } catch(InterruptedException e){}
                             ThreadPanel.rotate() returns
                             false while executing non-critical
                             actions (dark color) and true otherwise.
Concurrency: monitors & condition synchronization
```

# **5.3 Bounded Buffer**

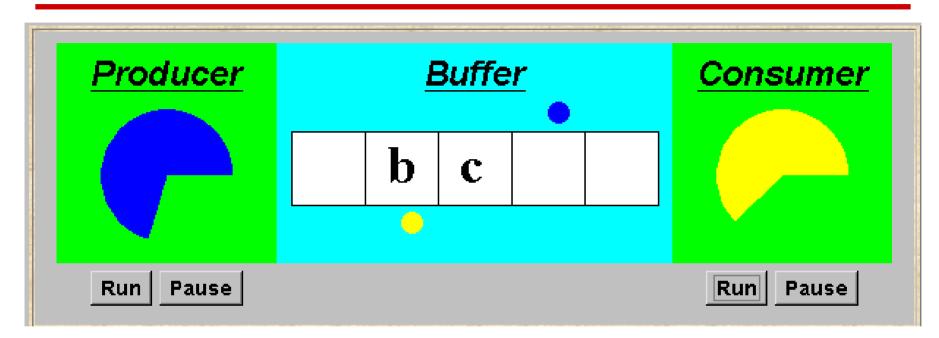

A bounded buffer consists of a fixed number of slots. Items are put into the buffer by a *producer* process and removed by a *consumer* process. It can be used to smooth out transfer rates between the *producer* and *consumer*.

(see car park example) Concurrency: monitors & condition synchronization

## bounded buffer - a data-independent model

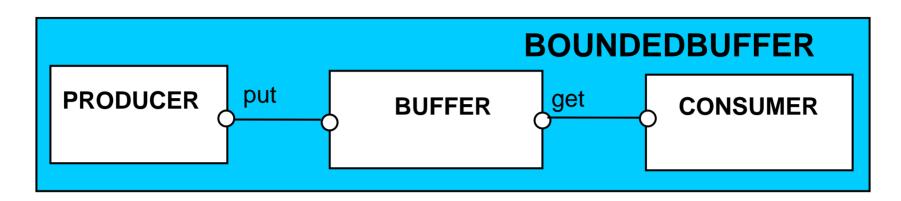

The behaviour of BOUNDEDBUFFER is independent of the actual data values, and so can be modelled in a dataindependent manner.

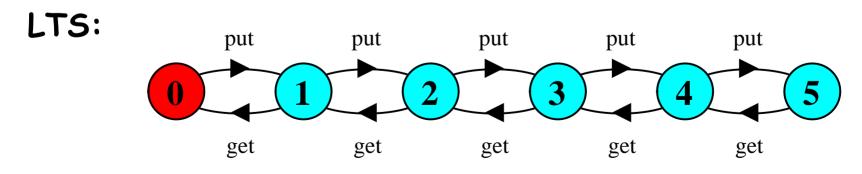

Concurrency: monitors & condition synchronization

## bounded buffer - a data-independent model

```
BUFFER(N=5) = COUNT[0],
COUNT[i:0..N]
    = (when (i<N) put->COUNT[i+1]
       when (i>0) get->COUNT[i-1]
PRODUCER = (put->PRODUCER).
CONSUMER = (get -> CONSUMER).
 |BOUNDEDBUFFER =
(PRODUCER | | BUFFER(5) | | CONSUMER).
```

**bounded buffer program - buffer monitor** 

```
public interface Buffer <E> {...}
                                                 We separate the
class BufferImpl <E> implements Buffer <E> {
                                                 interface to
                                                 permit an
 public synchronized void put(E o)
                                                 alternative
             throws InterruptedException {
                                                 implementation
    while (count==size) wait();
                                                 later.
    buf[in] = o; ++count; in=(in+1)%size;
    notifyAll();
  public synchronized E get()
             throws InterruptedException {
    while (count==0) wait();
    E o =buf[out];
    buf[out]=null; --count; out=(out+1)%size;
    notifyAll();
    return (o);
                                Is it safe to use notify()
                                here rather than notifyAll()?
```

Concurrency: monitors & condition synchronization

©Magee/Kramer 2<sup>nd</sup> Edition

# **bounded buffer program - producer process**

```
class Producer implements Runnable {
  Buffer buf:
  String alphabet= "abcdefghijklmnopgrstuvwxyz";
  Producer(Buffer b) {buf = b;}
                                        Similarly Consumer
  public void run() {
    try {
                                        which calls buf.get().
      int ai = 0;
      while(true) {
        ThreadPanel.rotate(12);
        buf.put(alphabet.charAt(ai));
        ai=(ai+1) % alphabet.length();
        ThreadPanel.rotate(348);
    } catch (InterruptedException e){}
```

# **5.4 Nested Monitors**

Suppose that, in place of using the *count* variable and condition synchronization directly, we instead use two semaphores *full* and *empty* to reflect the state of the buffer.

```
class SemaBuffer <E> implements Buffer <E> {
  ...
  Semaphore full; //counts number of items
  Semaphore empty; //counts number of spaces
  SemaBuffer(int size) {
    this.size = size; buf =(E[])new Object[size];
    full = new Semaphore(0);
    empty= new Semaphore(size);
...
```

## nested monitors - bounded buffer program

```
synchronized public void put(E o)
             throws InterruptedException {
   empty.down();
   buf[in] = o;
   ++count; in=(in+1)%size;
   full.up();
synchronized public E get()
              throws InterruptedException{
   full.down();
   E o =buf[out]; buf[out]=null;
   --count; out=(out+1)%size;
                                          Does this behave
   empty.up();
                                          as desired?
   return (o);
```

*empty* is decremented during a **put** operation, which is blocked if *empty* is zero; *full* is decremented by a **get** operation, which is blocked if *full* is zero.

## nested monitors - bounded buffer model

```
const Max = 5
range Int = 0..Max
SEMAPHORE ... as before ...
BUFFER = (put -> empty.down ->full.up ->BUFFER
           get -> full.down ->empty.up ->BUFFER
           ).
PRODUCER = (put -> PRODUCER).
CONSUMER = (get -> CONSUMER).
| | BOUNDEDBUFFER = (PRODUCER | | BUFFER | | CONSUMER
                   | | empty:SEMAPHORE(5)
                    full:SEMAPHORE(0)
                   )@{put,get}.
                                          Does this behave
                                          as desired?
```

# nested monitors - bounded buffer model

LTSA analysis predicts a possible **DEADLOCK**:

```
Composing
potential DEADLOCK
States Composed: 28 Transitions: 32 in 60ms
Trace to DEADLOCK:
get
```

The Consumer tries to get a character, but the buffer is empty. It blocks and releases the lock on the semaphore full. The Producer tries to put a character into the buffer, but also blocks. *Why?* 

This situation is known as the *nested monitor problem*.

nested monitors - bounded buffer model

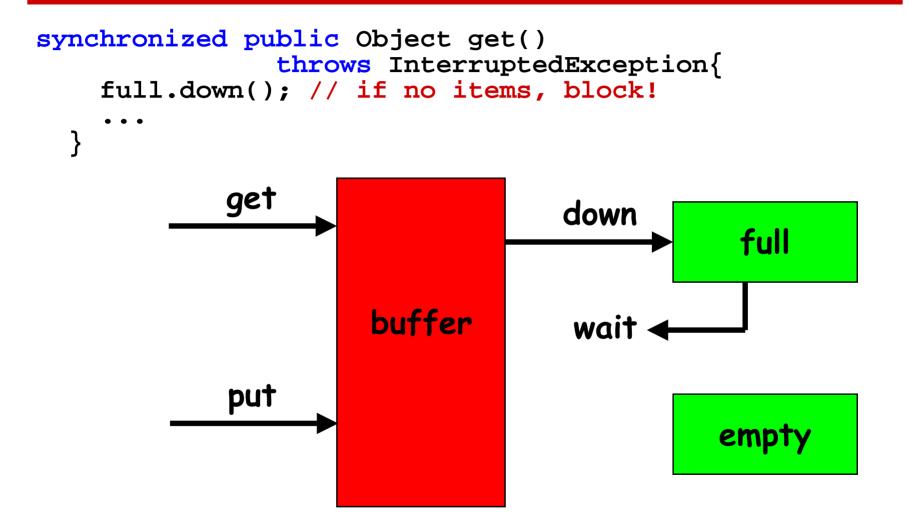

The only way to avoid it in Java is by careful design. In this example, the deadlock can be removed by ensuring that the monitor lock for the buffer is not acquired until *after* semaphores are decremented.

#### nested monitors - revised bounded buffer model

```
BUFFER = (put -> BUFFER
|get -> BUFFER
).
```

```
PRODUCER =(empty.down->put->full.up->PRODUCER).
```

```
CONSUMER =(full.down->get->empty.up->CONSUMER).
```

The semaphore actions have been moved to the producer and consumer. This is exactly as in the implementation where the semaphore actions are *outside* the monitor.

Does this behave as desired?

Minimized LTS?

# **5.5 Monitor invariants**

An **invariant** for a monitor is an assertion concerning the variables it encapsulates. This assertion must hold whenever there is no thread executing inside the monitor i.e. on thread **entry** to and **exit** from a

monitor.

| CarParkControl Invariant: $0 \le spaces \le N$ |                                  |  |
|------------------------------------------------|----------------------------------|--|
| Semaphore Invariant:                           | $0 \leq value$                   |  |
| Buffer Invariant:                              | $0 \leq count \leq size$         |  |
| and                                            | $0 \leq in < size$               |  |
| and                                            | $0 \leq out < size$              |  |
| and                                            | in = (out + count)  modulo  size |  |

Invariants can be helpful in reasoning about correctness of monitors using a logical *proof-based* approach. Generally we prefer to use a *model-based* approach amenable to mechanical checking . Concurrency: monitors & condition synchronization

# **Summary**

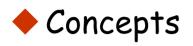

monitors: encapsulated data + access procedures

mutual exclusion + condition synchronization

- nested monitors
- Model
  - guarded actions
- Practice
  - private data and synchronized methods in Java
  - wait(), notify() and notifyAll() for condition synchronization
  - single thread active in the monitor at a time

Concurrency: monitors & condition synchronization